## Package 'diggitdata'

October 12, 2023

Type Package Title Example data for the diggit package Version 1.32.0 Date 2014-08-29 Author Mariano Javier Alvarez Maintainer Mariano Javier Alvarez <reef103@gmail.com> Description This package provides expression profile and CNV data for glioblastoma from TCGA, and transcriptional and post-translational regulatory networks assembled with the ARACNe and MINDy algorithms, respectively. License GPL  $(>=2)$ **Depends**  $R$ ( $>= 2.14.0$ ), Biobase, methods Imports viper LazyLoad yes biocViews ExperimentData, Cancer git\_url https://git.bioconductor.org/packages/diggitdata git\_branch RELEASE\_3\_17 git\_last\_commit bacbfef git\_last\_commit\_date 2023-04-25 Date/Publication 2023-10-12

### R topics documented:

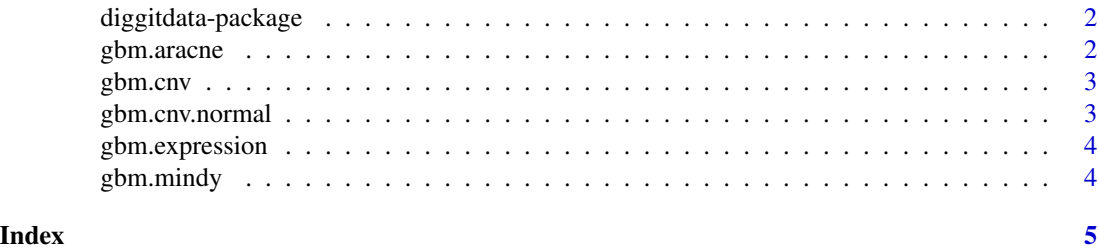

<span id="page-1-0"></span>diggitdata-package *Datasets and network models required for the examples in the diggit package*

#### Description

This package contains a human glioblastoma mRNA expression dataset, a human glioblastoma copy number variation (CNV) dataset, a glioblastoma context-specific transcriptional network, and a glioblastoma context-specific post-translational network.

#### Details

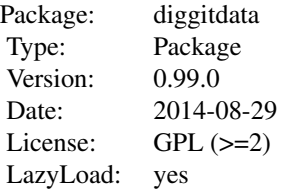

#### Author(s)

Mariano Javier Alvarez

Maintainer: Mariano Javier Alvarez <reef103@gmail.com>

gbm.aracne *Transcriptional regulatory network for human glioblatoma*

#### Description

Human glioblastoma transcriptional regulatory network assembled by the ARACNe algorithm from TCGA expression data. The data is stored in a S3 class 'regulon' object.

#### Usage

data(gbm.aracne)

#### References

Margolin,A.A. et al. (2006) ARACNE: an algorithm for the reconstruction of gene regulatory networks in a mammalian cellular context. BMC Bioinformatics, 7 Suppl 1, S7.

#### <span id="page-2-0"></span>gbm.cnv 3

#### Examples

```
data(gbm.aracne)
print(gbmTFregulon)
```
gbm.cnv *Human glioblastoma TCGA copy number variation (CNV) dataset*

#### Description

Normalized CNV data, sumarized at the gene level, for 230 samples from TCGA profiled by Agilent HG-CGH-244A arrays. The CNV data is in a matrix format, with samples in columns and genes in rows.

#### Usage

data(gbm.cnv)

#### Examples

```
data(gbm.cnv)
print(gbmCNV[1:5, 1:5])
```
gbm.cnv.normal *Human normal blood TCGA copy number variation (CNV) dataset*

#### Description

Normalized CNV data, sumarized at the gene level, for 33 blood samples from TCGA profiled by Agilent HG-CGH-244A arrays. The CNV data is in a matrix format, with samples in columns and genes in rows.

#### Usage

data(gbm.cnv.normal)

#### Examples

```
data(gbm.cnv.normal)
print(gbmCNVnormal[1:5, 1:5])
```
<span id="page-3-0"></span>

#### Description

ExpressionSet object containing cleaner summarized and mas5 normalized mRNA expression data from 250 human glioblastoma samples profiled by TCGA on HT-HGU133A arrays.

#### Usage

data(gbm.expression)

#### References

Alvarez,M.J. et al. (2009) Correlating measurements across samples improves accuracy of largescale expression profile experiments. Genome Biol., 10, R143.

#### Examples

data(gbm.expression) print(gbmExprs)

gbm.mindy *Post-translational regulatory network for human glioblatoma*

#### Description

Human glioblastoma post-translational regulatory network assembled by the MINDy algorithm from TCGA expression data. The data is stored in a S3 class 'regulon' object.

#### Usage

data(gbm.mindy)

#### References

Wang,K. et al. (2009) Genome-wide identification of post-translational modulators of transcription factor activity in human B cells. Nat. Biotechnol., 27, 829-39.

#### Examples

```
data(gbm.mindy)
print(gbmMindy)
```
# <span id="page-4-0"></span>Index

∗ datasets gbm.aracne, [2](#page-1-0) gbm.cnv, [3](#page-2-0) gbm.cnv.normal, [3](#page-2-0) gbm.expression, [4](#page-3-0) gbm.mindy, [4](#page-3-0) diggitdata *(*diggitdata-package*)*, [2](#page-1-0) diggitdata-package, [2](#page-1-0) gbm.aracne, [2](#page-1-0) gbm.cnv, [3](#page-2-0) gbm.cnv.normal, [3](#page-2-0) gbm.expression, [4](#page-3-0) gbm.mindy, [4](#page-3-0) gbmCNV *(*gbm.cnv*)*, [3](#page-2-0) gbmCNVnormal *(*gbm.cnv.normal*)*, [3](#page-2-0) gbmExprs *(*gbm.expression*)*, [4](#page-3-0) gbmMindy *(*gbm.mindy*)*, [4](#page-3-0) gbmTFregulon *(*gbm.aracne*)*, [2](#page-1-0)